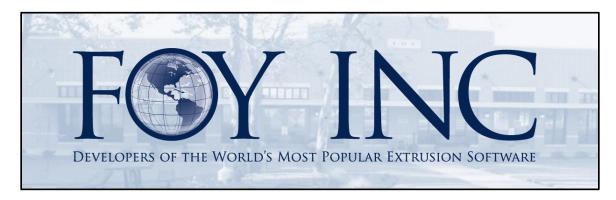

# FOY'S EPICS EVENTS

#### In this issue:

| 2018 WISHLIST RESULTS            | 1  |
|----------------------------------|----|
| EPICS 9.8 MAJOR UPDATE AVAILABLE | 5  |
| NEW DIE CORRECTION MODULE        | 11 |
| EUC 2019                         | 15 |
| NEW CUSTOMERS                    | 16 |
| EPICS TRAINING OPPORTUNITIES     | 17 |
| EPICS CUSTOMER LIST              | 18 |

EPICS 9.8

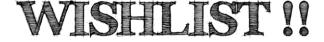

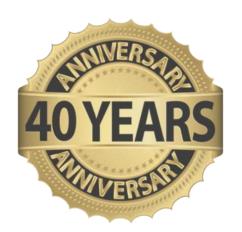

#### **2018 Wishlist Results**

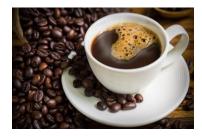

It has been a very busy year at Foy Inc! Grab a cup of coffee and relax, this is a big newsletter to get you caught up! To start, we had a very successful EPICS User Conference this year in Las Vegas, Nevada. Thank you for all of those who attended! The wishlist below is a result of the requests submitted during that conference. Once we received the wishlist items, we

distributed the list so that all customers could vote on their top items. The results are listed below. Later in the newsletter, you will find that we have already incorporated several of the higher ranked wishlist items into EPICS 9.8, which is available for download now.

With over half of the EPICS User License-holders voting again this year, we can't thank you enough for your participation. As you know, customer relations and customer service are our highest priorities at Foy Inc. We meticulously maintain the wishlist each year as a result of that priority. EPICS is the world's most popular extrusion software, and you have helped to keep it that way!

# 2018 EPICS Wishlist As determined by a vote of EPICS users

| Rank | Score | Item                                                                                                    |
|------|-------|----------------------------------------------------------------------------------------------------|
| 1    | 100   | Allow multiple production lots of the same sales order item to be added to the same packing ticket                                                               |
| 2    | 94    | When reallocating pieces from one item two another, add a line to the change log for both items                                                                  |
| 3    | 82    | Add a "Remaining Pieces" column to the department summary grid in bottom-left corner of production screen                                                        |
| 4    | 81    | When placing an item on plant hold or hovering over the plant hold field on the sales orders screen, display a list of departments affected by the selected hold |
| 5    | 74    | Allow both Read and Write access to the press schedule and department schedule screens                                                                           |
| 6    | 74    | Add shipping tolerance (min, max, unit) to the customer part screen                                                                                              |
| 7    | 73    | Improve handling of kits and assemblies to more easily create required extrusion orders and link them to the finished kit.                                       |
| 8    | 69    | Allow voiding of tickets to be reversible                                                                                                    |
| 9    | 68    | Allow the selection of required fields on production screen to be department-specific                                                                            |
| 10   | 68    | Allow a posted sales order item to be quickly split into multiple items with different ship dates                                                                |

| 11 | 67 | Add a "Proforma invoice calculator" to display total extended price of a sales order in advance of shipment                                                                                         |
|----|----|----------------------------------------------------------------------------------------------------|
| 12 | 64 | Prevent shipments to an outside processor for items that are on production hold                                                                                                    |
| 13 | 61 | Add a "Search" feature to the user permissions screen                                                                                                    |
| 14 | 59 | Add configuration setting to prevent order entry from changing any data values that came from the customer part (e.g. die, length, finish, pricing, etc.)                                           |
| 15 | 58 | Add a change log to the sales order entry screen (and retain these changes in the sales order change log after the order is posted)                                                                 |
| 16 | 58 | Add a change log to the EPICS Configuration screen                                                                                                    |
| 17 | 57 | Display the original source rack id(s) for each stock ticket on the Maintain Stock Inventory and Maintain Tickets screens                                                                           |
| 18 | 56 | Auto-generate new work orders for lots that are closed but incomplete at the press                                                                                                    |
| 19 | 55 | Add a new location field to the ticket (and stock inventory) table that is linked to the location lookup table and display this location on the pull from stock screen                              |
| 20 | 55 | Add a configuration setting to prevent the invoicing screen from closing any item that has remaining tickets or racks                                                                               |
| 21 | 55 | When posting production, restrict the user's ability to change the next sequential department for each rack unless rework is required                                                               |
| 22 | 53 | Allow a new rack tag to be printed when reallocating pieces from one item to another                                                                                                    |
| 23 | 51 | Allow customer credit limit to be used to prevent posting new sales orders once limit is reached (configurable with password override)                                                              |
| 24 | 51 | Add a field chooser to the backlog screen and the maintain racks screen                                                                                                    |
| 25 | 47 | Add a change log for billet receipts                                                                                                    |
| 26 | 46 | Display each item's packing code on the production screen                                                                                                    |
| 27 | 44 | On Sales Orders screen, allow the work order range (min, max, unit) to be changed for all items on an order                                                                                         |
| 28 | 43 | Add a new intra-plant tracking screen to easily move racks and tickets from one location or department to another with full barcode scanning support                                                |
| 29 | 42 | Add a configuration setting to specify rack quantity tolerance in pieces (companion to gRackProdWtTol)                                                                                              |
| 30 | 40 | For acknowledgements, manifests, invoices, and quotes, allow each customer to be configured either to email separate PDF files for each document or to combine multiple documents into a single PDF |
| 31 | 40 | Add a configuration setting that requires the user to select a lot number when posting tensile tests (no default lot selected)                                                                      |
| 32 | 38 | Add user fields to the Reserves screen                                                                                                    |
| 33 | 38 | Provide separate permissions to void newly packed tickets (status A, B, I) vs closed or in-process tickets (status F, O, P, R, S)                                                                   |
| 34 | 38 | Add "next number" functionality to integer user fields to allow auto-indexing                                                                                                    |
| 35 | 35 | Add min/max weight per piece attributes to notes and alerts                                                                                                    |
|    |    |                                                                                                    |

| 36 | 35 | Add the alternate customer number (AltCustNum) of the bill-to customer to the Sales Order screen and allow finding orders using that field                                             |
|----|----|----------------------------------------------------------------------------------------------------|
| 37 | 34 | Allow linked files to be organized into designated subfolders (add a new lookup table to assign+ link categories and folder locations)                                                 |
| 38 | 33 | Add a purchase order system for generating POs to outside processors [If possible, please include a summary of your ideas/needs with your ballot.]                                     |
| 39 | 33 | Prevent manual un-checking of "Post" checkboxes on production screen with password override                                                                                            |
| 40 | 33 | Add a new EPICS module to assist with scrap remelt/casting facilities                                                                                                    |
| 41 | 33 | Display total pieces and weight on Racks tab of the Sales Orders screen                                                                                                    |
| 42 | 29 | When creating master work orders, allow separation by alloy type                                                                                                    |
| 43 | 29 | Add a popup selection window at order entry to allow all or selected unposted sales orders to be quickly repriced with a single click                                                  |
| 44 | 27 | Add "Order Type" to the list of available note attributes for notes and alerts                                                                                                    |
| 45 | 26 | Add a new Certifications module to generate custom certs for medical, automotive, and aerospace specs                                                                                  |
| 46 | 25 | Allow quote revisions to be saved (e.g. 10010 revision A, B, etc.)                                                                                                    |
| 47 | 24 | Enhance user permission settings so that a customer service representative's access can be limited to data belonging to their customers only (e.g. sales orders, parts, pricing, etc.) |
| 48 | 24 | When changing part prices using Adjust Pricing Module Prices screen, automatically open the Adjust Sales Order prices screen for all open items that reference the updated parts       |
| 49 | 24 | Add a threaded dialog feature for discussion of quotes (similar to customer activity log)                                                                                              |
| 50 | 23 | Allow a popup warning at time of scheduling if no base price is assigned to an item being scheduled                                                                                    |
| 51 | 21 | Display each item's requested date on the Pull Inventory Tickets screen                                                                                                    |
| 52 | 17 | Allow "Next Dept 2" for any item to be changed on the Maintain Racks screen                                                                                                    |
| 53 | 17 | Allow accessories to be sold by the roll, box, foot, meter, etc. in addition to per/piece                                                                                              |
| 54 | 15 | Add a supplier number to accessory parts and use it by default when creating stock replacement orders for those parts                                                                  |
| 55 | 10 | Add a selection box/filter for office code on the Order Inquiry screen                                                                                                    |

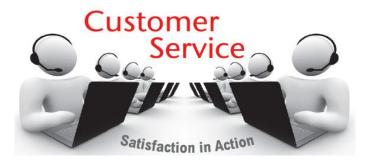

# **EPICS 9.8 Major Update Available**

We are excited to release EPICS 9.8! The biggest news in this update is that we have a brand new, much requested, optional module finally available for purchase – the **Die Correction Module!** It is explained in detail in the next article, so be sure to read on after you review the update list below. The second biggest news in this update is that we have already included **5 wishlist items from this year's wishlist!** We also reached back into 2017 to add another 6 wishlist items, for a **total of 11 wishlist items** in this update. There are also many enhancements and important bug fixes. Don't miss this update! Remember to follow the Major Update instructions on the <u>download page</u>.

- [2018 #2] When reallocating pieces from one item to another, add a line to the change log for both items.
- [2018 #3] Add a "Remaining Pieces" column to the department summary grid in bottom-left corner of production screen.

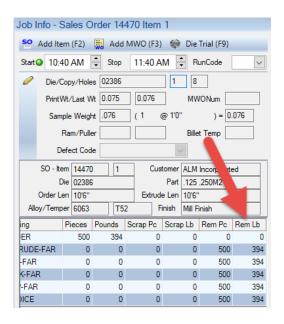

- [2018 #5] Allow both Read and Write access to the press schedule and department schedule screens.
- [2018 #14] Enhance behavior of gOrderDataMustMatchPart to prevent order entry from changing any data values that came from the customer part (e.g. die, length, finish, pricing, etc.).
- [2018 #16] Add change log to EPICS Configuration screen.
- [2017 #4] Add Die Correction Module (See next article).

- [2017 #13] Add filtering and group-by options to the backlog screen.
  - The 'Group By' section is expanded to include options for Day, Week, Customer, Die, Alloy, Finish, and Finish Type
  - The column headers now have the filter option enabled in the Department backlog grid.

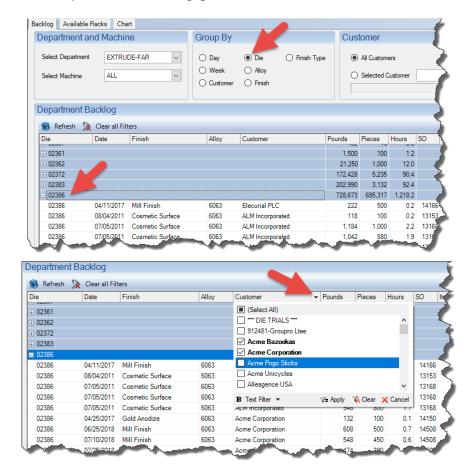

• [2017 #16] On item notes screen, allow input of department-specific production alerts as well.

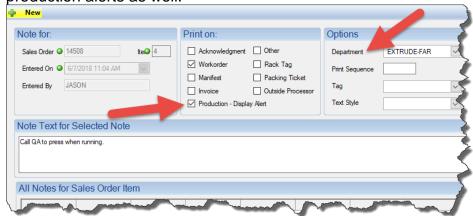

 [2017 #17] When creating a new die copy from an existing copy, do not carry over nitriding history or contents of "Purchase History" or "Die Oven Info" tabs. The option will be given to copy links and tooling.

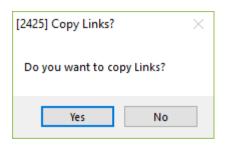

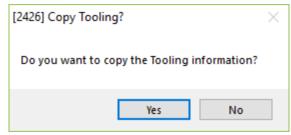

- [2017 #19] Set DtPack (Date Packed) of status R (received) tickets to the actual date/time the receipt was posted.
- [2017 #20] Add "Fill from Stock" button to frmSOltem to search stock for all items in current query.
  - In the example below, we have searched on Die, Alloy, and Temper, to retrieve 255 records. Clicking on the 'Fill from Stock' button will automatically scan all items for available stock.

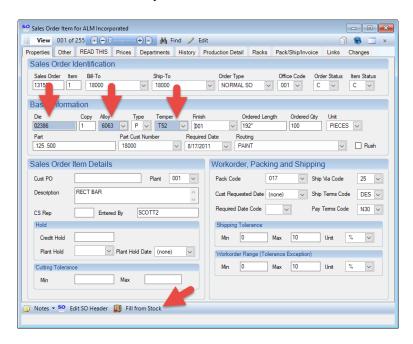

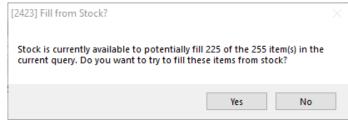

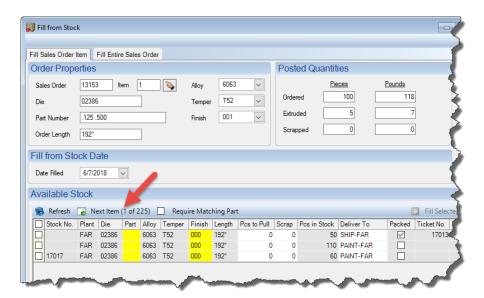

- Item change log now includes automatic credit hold changes that result from changes to the item's quantity, length, or pricing.
- Item change log now includes line for racks cleared using the "Clear Rack" tab of the Maintain Production Racks screen.
- Add "Hide Inactive Users" checkbox to the permissions screen.

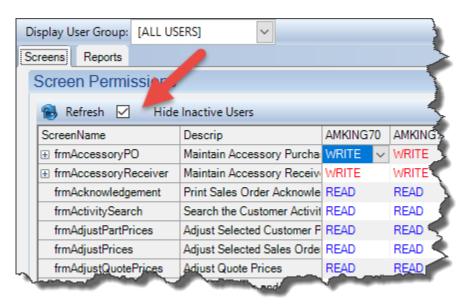

- Add a warning when scheduling an item for a date that the press, department, or plant is marked as 'closed' on the Calendar.
- Add SampleCount, SampleWt, SampleLen, and SampleLenUnit columns to ShiftProd table to store extrusion sample info entered by user.

- Check for stock and alert user if stock exists when user manually selects an item on the Calculate and Print Workorders screen or right-clicks on an item and selects "Calculate Workorders".
- Use gPriceDec to control number of decimals displayed for accessory PO pricing.
- Added a new configuration setting, gTestCertsWhenCertCodeSet, to generate a test cert for any item that has a CertCode assigned (should not be used with gTestCertsTensileRequired).
  - This allows for printing certs when no tensile is present but chemical composition is needed.
- Use current StdPcPerHr from customer part specs to calculate hours on backlog screen.
- Fix: When filling a packed bundle from stock with a different part number, do not select the shipping department as the next DeliverTo if other processing is required.
- Fix: Disable die drawing options on right-click menus of workstations where FastLook is not installed.
- Fix: Disable automatic search on "Close Old Cast Numbers" tab of Chemical Composition screen (must click "Refresh" button to search).
- Fix: [Oracle only] eliminate error when adding items to schedule.
- Fix: [Oracle only] eliminate error when copying permissions from one user to another.
- Fix: Prevent unhandled exception error when attempting to schedule items without specifying a date.
- Fix: Use glnvoiceWtDecimals to allow decimal weights for manually created invoices.
- Fix: Prevent display of kit/assembly component sales orders (900000xxx) on sales order screen.
- Fix: Store weight and length of received accessories in their stock ticket.
- Fix: When copying permissions from one user to another, allow a blank (empty) cell to overwrite a non-empty cell (READ, WRITE, NONE).

- Fix: Update item packing history correctly when moving a packed ticket to stock.
- Fix: Enhanced Shipping Always erase Ticket. TruckID when removing unscanned tickets from a picklist.
- Fix: Correct copy/paste for user fields. New user list feature was causing pasted value to be retained after typing new value.
- Fix: Eliminate error opening schedule screens when field chooser has been used to add SOItemDept.MachineNum to column list.
- Fix: Clear default value for gDepotRPTFile.
- Fix: Improve accuracy of color-coding on Die Oven Contents displays.
- Fix: message 1291 (use copy now on screen as basis for new copy) was not recognizing "No" response from user.
- Fix: Improve enforcement of gRequirePartNum and tell user which item has an invalid part.
- Fix: gProdCheckCastNumbers was not always stopping invalid cast numbers.
- Fix: Print New Tickets screen: Allow right-click on scrap code to edit the lookup table.

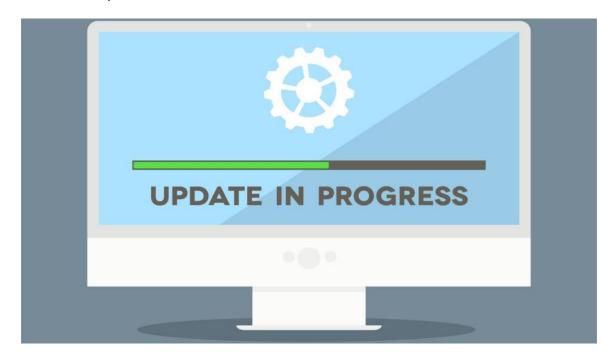

#### **New Die Correction Module**

We are excited to finally offer the Die Correction Module for purchase! The team at Foy Inc is very grateful for the many customers who offered thoughts and feedback regarding the functionality of this new module. Your feedback has been instrumental in creating a new tool that is both standard to the industry and customizable to your specific needs. Priced the same as the Corrective Action, Quote, Enhanced Shipping, and Enhanced Finishing modules, we know you'll find the Die Correction Module a real bargain at \$3,575. The Die Correction Module allows you to do the following:

- Create Die Corrections as needed with 'Defect Codes' and 'Next Tasks' for follow-up.
- Post completed correction task history, visible in the Die Correction Module and on the Die Copy screen.
- Make detailed notations if needed regarding holes affected and corrective actions needed and taken.
- Schedule in-house corrections for specific tasks and assign those tasks to employees for follow-up.
- Schedule and ship die copy corrections to outside suppliers for correction and receive them back again.
- Automatically update the status of the Die Copy based on the progress of the Die Correction.
- Customize your own die locations, correction tasks, defect codes, outside die correctors, corrector employees, and more!

It all starts with creating the initial Die Correction for the die copy in question. You can see below that this can easily be done right from the production screen:

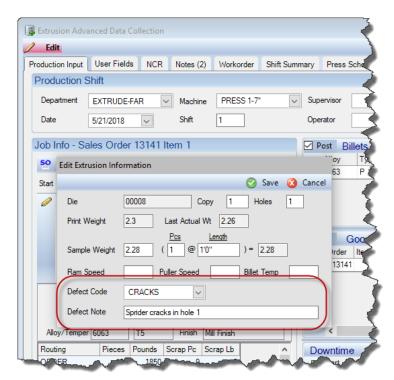

Once a correction has been created, you'll be able to view the correction along with the task history at any time using the new Maintain Die Corrections screen, as seen below:

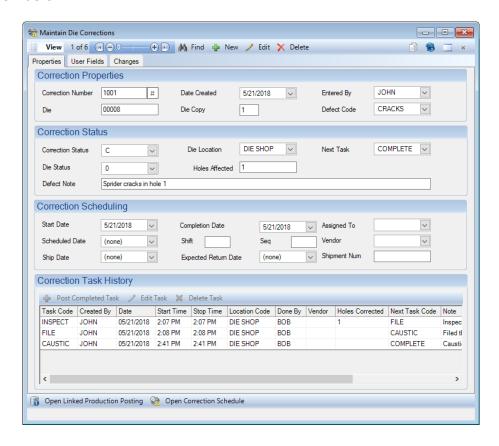

Easily schedule in-house corrections and assign them to correction employees for completion using the Die Correction Schedule screen:

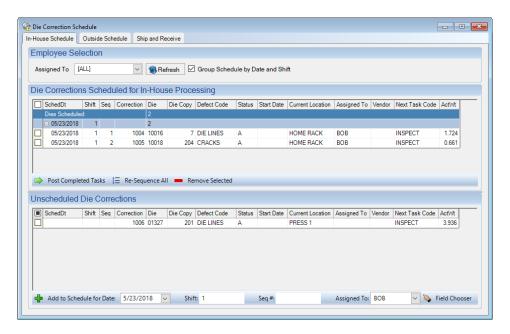

Use the Die Correction Schedule screen to post completed tasks, recording critical detail concerning the completed task, along with defining the die copy's location, and the next task needed, and who needs to complete it:

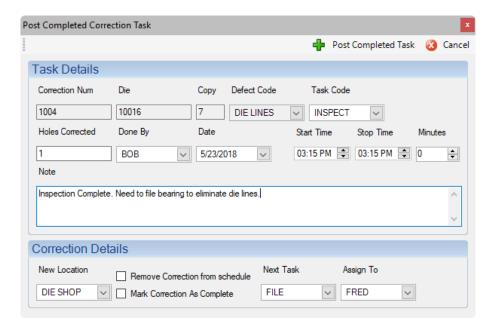

If a correction needs to go outside for repair, use the Die Correction Schedule to schedule it to go to a vendor:

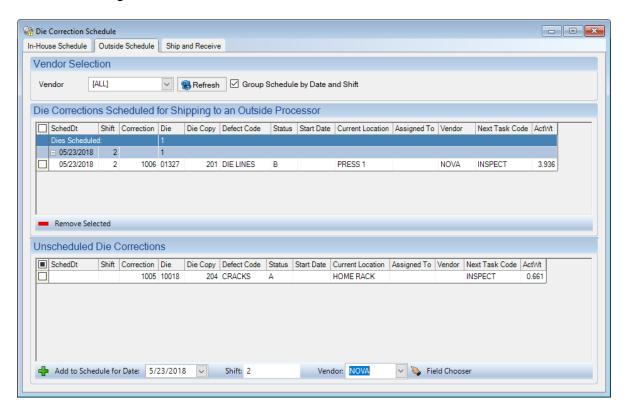

Keep track of what is at the outside vendor for correction and when it has been received back using the 'Ship and Receive' tab of the Die Correction Schedule screen.

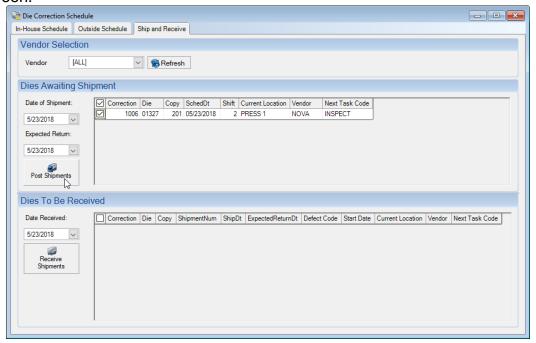

Easily see all correction task history for any die copy on the 'Corrections' tab of the Die Copies screen:

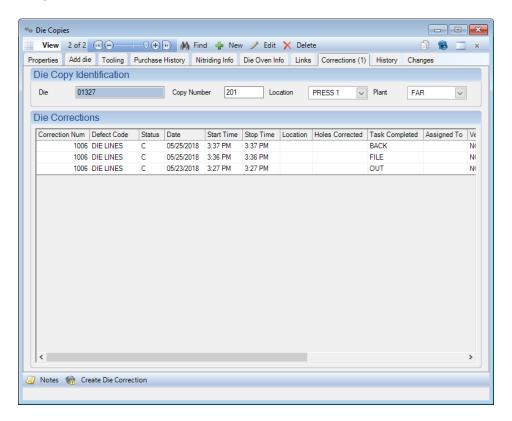

The EPICS Help documents have step-by-step instructions for the simple setup involved to get the module up and running. There are also specific instructions on how to manage a correction to completion.

For such an excellent new feature, the price is a steal at \$3,575! We are also happy to offer a 30-Day Trial for those who would like to run the Die Correction Module through the paces on your test database prior to purchasing.

If you are interested in purchasing the module, requesting a trial key, or just have questions, please send an email to <a href="mailto:info@foyinc.com">info@foyinc.com</a>.

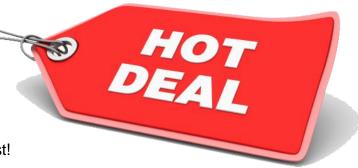

Get yours now while supplies last!

#### **EUC 2019**

Come discover the beauty of the desert and learn all things EPICS! If you've never been to **Scottsdale**, **Arizona**, you don't want to miss discovering the beauty and charm of the southwestern desert and mountains. If you have already, it's time to go back!

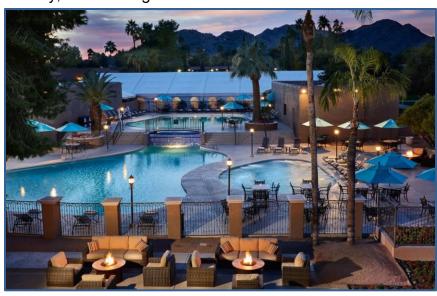

EUC 2019 April 7<sup>th</sup> – 10<sup>th</sup> will be held at the beautiful Scottsdale Plaza Resort, selfdescribed as a desert oasis.

Rooms are already available, at a great rate of \$189.00 per night. If you want to upgrade, you have options of

Villa and Patio Suites upon request at very reasonable rates.

We received many comments from this year's conference in Vegas that the Monday night dinner was missed. In response, we have planned a very special treat for you in 2019:

We plan to dine at <u>La Puesta Del Sol</u> in Fort McDowell. This will include a scenic transport through the beautiful desert with a mountainous backdrop. We will arrive for a Native American reservation experience like no other! La Puesta Del Sol is Spanish for 'the setting sun', and this is one sunset you won't forget! We will enjoy a great cowboy barbecue, entertainment, and views that will leave a lifetime impression.

Make your hotel reservations now by calling 1-800-832-2025 and use the group code: FOYEP0419 Or just click HERE

Conference registration will be open by late summer to give everyone an earlier start in making your plans for EUC 2019.

You'll fly into Phoenix and have just a short ride to the Scottsdale Plaza Resort. Just a few miles away, you will be able to enjoy the rustic

Oldtown Scottsdale, full of character, food, and shopping fun.

We will, of course, have plenty of exciting EPICS developments to share with you.

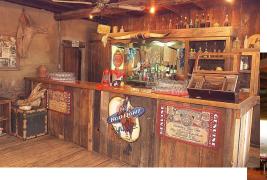

As we enter into our 21<sup>st</sup> Annual User Conference. Let's start the next 20 years off with a bang!

Come join us in the desert for dessert!

#### **New Customers**

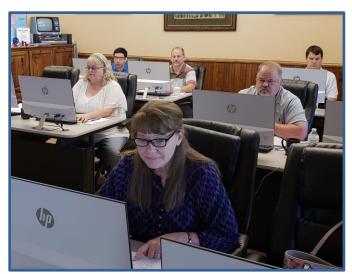

As mentioned, it has been a busy year at Foy Inc! In addition to all that has been happening here, including celebrating our 40<sup>th</sup> Anniversary, we have been very privileged to welcome two new customers so far this year. We want to extend a very warm welcome to **Extrum**, from Choloma, Honduras, as well as **Jordan Aluminum Company** from Memphis, Tennessee. Both companies make fine additions to the Foy Inc family

and we look forward to years of working successfully together!

# **EPICS Training Opportunities**

Be sure to have your EPICS Administrator and key users trained thoroughly on EPICS V9.

EPICS classroom training sessions are held at the Foy Inc offices in Farmersville, Texas. The next available V9 classes are scheduled for **June 18-21**, **Aug 13-16**, and **Sept 17-20**. You can always view training class availability and cost information on our <u>Training Classes</u> webpage.

If you are interested in a two-day Reports training class working with the EPICS database, please let us know by calling 972-782-7282 or emailing us at <a href="mailto:info@foyinc.com">info@foyinc.com</a>. We schedule the Reports classes on demand.

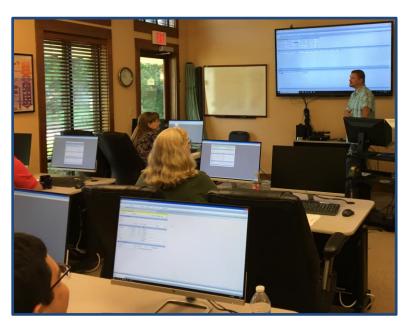

#### **EPICS Customer List**

### On any given day EPICS is helping over 15,000 people at over 100 extrusion plants around the world.

Aacoa Extrusions - Niles, Michigan Aerolite Extrusion - Youngstown, Ohio Almag Aluminum Inc. - Brampton, Ontario Almax Aluminium - Brisbane, Australia

Altec - Jeffersonville, Indiana

Aluminio de Baja California (ABC) - Tijuana, Mexico Aluminio de Centro América - San Salvador, El Salvador

Aluminum Extrusions Inc - Senatobia, Miss. American Aluminum Extrusions - Canton, Ohio American Aluminum Extrusions - Beloit, WS American Aluminum Extrusions - Roscoe, Illinois Anaheim Extrusions (UMEX) - Anaheim, California

APEL Extrusions Ltd. - Calgary, Alberta APEL Extrusions Ltd. - Coburg, Oregon

Apex Aluminum Extrusions - Langley, BC, Canada

Arch Aluminum - Miami, Florida

Architectural & Metal Systems - Cork, Ireland Ascend Custom Extrusions - Wylie, Texas

Astrex Inc - Lake Shore, Ontario Benada Aluminum - Sanford, Florida Bristol Aluminum - Levittown, Pennsylvania Briteline Extrusions - Summerville, S. Carolina

BRT Extrusions - Niles, Ohio CanArt - Brampton, Ontario CanArt - Windsor, Ontario

Capral Extrusions - Angaston, Australia Capral Extrusions - Penrith, Australia Central Aluminum - Columbus, Ohio Claridge Products - Harrison, Arkansas Crown Extrusions - Chaska, Minnesota Gateway Extrusions, Ltd - Union, Missouri

DeeZee, Inc - Des Moines, Iowa

Extruders - a division of Tower - Wylie, Texas

Extrudex - Weston, Ontario Extrudex - Berniéres, Quebec Extrudex - North Jackson, Ohio Extrum - Chaloma, Honduras FISA – Guayaquil, Ecuador

Frontier Aluminum - Corona, California G. James – Brisbane, Australia

G. James - Sydney, Australia Hulamin - Pietermaritzburg, South Africa Hulamin - Capetown, South Africa

Hulamin - Olifantsfontein, South Africa Independent Extrusions (INEX) - Hamilton, New Zealand

Independent Extrusions (INEX) – Brisbane, Australia Independent Extrusions (INEX) - Melbourne, Australia International Extrusions - Garden City, Michigan International Extrusions (UMEX) - Waxahachie, Texas Jalex - Kingston, Jamaica

Jordan Aluminum Company - Memphis, Tennessee Keymark Corporation – Fonda, New York

-----

Fov Inc 111 Farmersville Pkwy, Suite 100 Farmersville, TX 75442

Phone: 972-782-7282 Fax: 972-782-7130

Web: www.foyinc.com

General Information: info@foyinc.com

Keymark Corporation - Lakeland, Florida Keymark Corporation - Orlando, Florida MI Metals, Inc - Smyrna, Tennessee MI Metals, Inc - Millersburg, Pennsylvania MI Metals, Inc - Oldsmar, Florida

MI Metals, Inc - Prescott Valley, Arizona MI Windows and Doors - Carrollton, Texas Michigan Extruded Aluminum - Jackson, Michigan

Midwest Aluminum - Withee, Wisconsin Nanshan America - Lafayette, Indiana

Nigalex - Lagos, Nigeria

Non-Ferrous Extrusion - Houston, Texas

Oldcastle Building Envelope - Midway, Tennessee Oldcastle Building Envelope - Terrell, Texas

Orrvilon (Holtec) - Orrville, Ohio

Patrick Metals (UMEX) - Mishawaka, Indiana

Pennex - Leetonia, Ohio

Pennex - Wellsville, Pennsylvania

Perfiles de Aluminio. - San Juan, Puerto Rico

Ply Gem Extrusion-Bryan, Texas Postle Aluminum - Cassopolis, Michigan Press Metals - Cumming, Georgia Pries Enterprises - Independence, Iowa PT Alumindo Perkasa - Jakarta, Indonesia

PT Indal - Surabaya, Indonesia Profile Extrusions - Rome, Georgia

Profile (RJS Precision Ext.) - Phoenix, Arizona

Schimmer Metal - Bangkok, Thailand Selaco Aluminium - Johar, Malaysia

Service Center Metals - Prince George, Virginia

Shoals Extrusion – Florence, Alabama Sierra Aluminum - Fontana, California Sierra Aluminum - Riverside, California Silver City Aluminum -- Taunton, Mass Spectra Aluminum - Bradford, Ontario Star Extruded Shapes - Canfield, Ohio Sun Valley - Los Angeles, California Superior Extrusion – Gwinn, Michigan Superior Metal Shapes - Chino, California Taber Extrusions – Gulfport, Mississippi Taber Extrusions - Russellville, Arkansas Tecnoglass - Barranquilla, Columbia Tifton Aluminum Extrusions - Tifton, Georgia

Tri-City Extrusion - Bristol, Tennessee

Tubelite - Reed City, Michigan

Universal Molding (UMEX) - Downey, California

Vitex - Franklin, New Hampshire

Wakefield-Vette - Pelham, New Hampshire Wakefield-Vette - Withee, Wisconsin Western Extrusion - Carrolton, Texas Wolverine Tube Inc - Decatur, Alabama Zarbana Industries - Columbiana, Ohio

Help: <u>help@foyinc.com</u>

Jim Foy: jim@foyinc.com John Stenger: john@foyinc.com Scott Wilson: scott@foyinc.com Jason Naff: jason@foyinc.com Stacy Foley: stacy@foyinc.com Mariah Zagorsky: mariah@foyinc.com Stephan Stenger: stephan@foyinc.com